# Package 'primirTSS'

May 2, 2024

Title Prediction of pri-miRNA Transcription Start Site

Version 1.22.0

Author Pumin Li [aut, cre], Qi Xu [aut], Jie Li [aut], Jin Wang [aut]

Maintainer Pumin Li <ipumin@163.com>

Description A fast, convenient tool to identify the TSSs of miRNAs by integrating the data of H3K4me3 and Pol II as well as combining the conservation level and sequence feature, provided within both command-line and graphical interfaces, which achieves a better performance than the previous non-cell-specific methods on miRNA TSSs.

License GPL-2

Encoding UTF-8

LazyData true

RoxygenNote 7.1.0

**Depends**  $R (= 3.5.0)$ 

Imports GenomicRanges (>= 1.32.2), S4Vectors (>= 0.18.2), rtracklayer  $(>= 1.40.3)$ , dplyr  $(>= 0.7.6)$ , stringr  $(>= 1.3.1)$ , tidyr  $(>= 1.40.3)$ 0.8.1), Biostrings ( $\ge$  2.48.0), purrr ( $\ge$  0.2.5), BSgenome.Hsapiens.UCSC.hg38 (>= 1.4.1), phastCons100way.UCSC.hg38 (>= 3.7.1), GenomicScores (>= 1.4.1), shiny ( $> = 1.0.5$ ), Gviz ( $> = 1.24.0$ ), BiocGenerics ( $> = 0.26.0$ ), IRanges (>= 2.14.10), TFBSTools (>= 1.18.0), JASPAR2018 (>= 1.1.1), tibble (>= 1.4.2), R.utils (>= 2.6.0), stats, utils

# Suggests knitr, rmarkdown

#### VignetteBuilder knitr

biocViews ImmunoOncology, Sequencing, RNASeq, Genetics, Preprocessing, Transcription, GeneRegulation

URL <https://github.com/ipumin/primirTSS>

BugReports <http://github.com/ipumin/primirTSS/issues>

git\_url https://git.bioconductor.org/packages/primirTSS

git\_branch RELEASE\_3\_19

2 find\_tss and the state of the state of the state of the state of the state of the state of the state of the state of the state of the state of the state of the state of the state of the state of the state of the state of

git\_last\_commit 3d986ad git\_last\_commit\_date 2024-04-30 Repository Bioconductor 3.19 Date/Publication 2024-05-01

# Contents

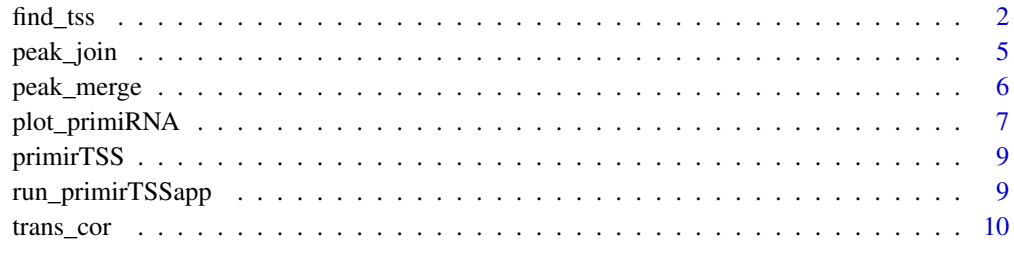

# **Index** [11](#page-10-0)

<span id="page-1-1"></span>

find\_tss *Predict TSSs of miRNA*

# Description

Search for putative TSSs of miRNA, together with integrating available data such as H3K4me3 data, Pol II data, miRNA expression data, and protein-coding gene data, as well as provide the transcriptional regulation relationship between TF and miRNA.

# Usage

```
find_tss(
 bed_merged,
  expressed_mir = "all",
  flanking_num = 1000,
  threshold = 0.7,
  ignore_DHS_check = TRUE,
  DHS,
  allmirdhs_byforce = TRUE,
  expressed_gene = "all",
  allmirgene_byforce = TRUE,
  seek_tf = FALSE,
  tf_n = 1000,min.score = 0.8)
```
<span id="page-1-0"></span>

#### <span id="page-2-0"></span>find\_tss 3

#### **Arguments**

- bed\_merged Peaks from ChIP-seq data to be provided for analysis can be H3K4me3 peaks, Pol II peaks or both. Notice that peaks are supposed to be merged(see also [peak\\_merge](#page-5-1)) before find\_TSS if using only one kind of peak data, while peaks should be firstly merged and then join together(see also [peak\\_join](#page-4-1)) if both H3K4me3 data and Pol II are input.
- expressed\_mir This parameter allows users to specify certain miRNAs, the TSSs of which they want to search for by providing a list of miRNAs(e.g., expressed miRNAs in a certain cell-line). If expressed\_mir is not specified, the default value of the parameter is "all" and the function will acquiescently employ all the miRNAs currently listed on "miRbase" database.
- flanking\_num A parameter in Eponine model to detect TSSs. It is concluded that a peak signal with flanking regions of C-G enrichment are important to mark TSSs. The default value is 1000.
- threshold The threshold for candidate TSSs scored with Eponine method. The default value is 0.7.
- ignore\_DHS\_check

The process of DHS\_check further assists to filter putative TSSs. When there is a DHS peak that locates within 1 kb upstream of a putative TSS, this predicted TSS will be retained for its character is consistent with that of an authentic TSS. Or the TSSs with no DHSs locating within 1 kb upstream of them would be discarded.

DHS ChIP-seq data of DNase I hypersensitive sites(DHSs).

allmirdhs\_byforce

When we use DHS data to check the validity of TSSs, there is a possibility where no DHSs locates within 1 kb upstream of all putative TSSs and all these putative TSSs might be filtered out by our method resulting no outputs. While "allmirdhs\_byforce = TRUE", it ensures to output at least 1 most possible TSS even if the nearest DHS signal locates more than 1 kb upstream of this TSS.

expressed\_gene Users can specify genes expressed in certain cell-lines that are analyzed. Or the default value is "all", which means all the expressed genes annotated on Ensemble will be employed.

allmirgene\_byforce

While integrating expressed\_gene data to improve prediction, there might be a circumstance where all the putative TSS are discarded. To prevent this condition, users are allowed to use "allmirgene\_byforce = TRUE" to ensure at least 1 putative TSS for each miRNA will be output.

- seek\_tf With the result of predicted TSSs, seek\_tf provides users with an option to predict related TFs for miRNA. The data of transcription factors refer to JASPAR2018 database.
- tf\_n TFBS locates on the upstream of the TSS of a certain TF, which is considered as the promoter region. tf\_n set the length of promoter region for predicting transcription regulation between miRNAs and TFs.
- min.score The threshold for scoring transcription factor binding sites. A single absolute value between 0 and 1.

The first part of the result returns details of predicted TSSs, composed of seven columns: mir\_name, chrom, stem\_loop\_p1, stem\_loop\_p2, strand mir\_context, tss\_type gene and predicted\_tss:

mir\_name: Name of miRNA.

chrom: Chromosome.

stem\_loop\_p1: The start site of a stem-loop.

stem\_loop\_p2: The end site of a stem-loop.

strand: Polynucleotide strands. (+/-)

mir\_context: The relative positon relationship between stem-loop and protein-coding gene. (intra/inter)

tss\_type: Four types of predicted TSSs. See the section below TSS types for details. (host\_TSS/intra\_TSS/overlap\_int gene: Ensembl gene ID

predicted\_tss: Predicted transcription start sites(TSSs).

pri\_tss\_distance: The distance between a predicted TSS and the start site of the stem-loop.

# TSS types

TSSs are catalogued into 4 types as below.

host\_TSS The TSSs of miRNA that are close to the TSS of protein-coding gene implying they may share the same TSS, on the condition where mir\_context is "intra". (See above: Value-mir\_context)

intra\_TSS The TSSs of miRNA that are NOT close to the TSS of the protein-coding gene, on the condition where mir\_context is "intra".

overlap\_inter\_TSS The TSSs of miRNA are catalogued as "overlap\_inter\_TSS" when the primiRNA gene overlaps with Ensembl gene, on the condition where "mir\_context" is "inter".

inter\_inter\_TSS The TSSs of miRNA are catalogued as "inter\_inter\_TSS" when the miRNA gene does NOT overlap with Ensembl gene, on the condition where "mir\_context" is "inter".

(See Xu HUA et al 2016 for more details)

#### Log

The second part of the result returns logs during the process of prediction: find\_nearest\_peak\_log If no peaks locate in the upstream of a stem-loop to help determine putative TSSs of miRNA, we will fail to find the nearest peak and this miRNA will be logged in find\_nearest\_peak\_log.

eponine\_score\_log For a certain miRNA, if none of the candidate TSSs scored with Eponine method meet the threshold we set, we will fail to get an eponine score and this miRNA will be logged in eponine\_score\_log.

DHS\_check\_log For a certain miRNA, if no DHS signals locate within 1 kb upstream of each putative TSSs, these putative TSSs will be filtered out and this miRNA will be logged in DHS\_check\_log.

gene\_filter\_log For a certain miRNA, when integrating expressed\_gene data to improve prediction, if no putative TSSs are confirmed after considering the relative position relationship among TSSs, stem-loops and expressed genes, this miRNA will be filtered out and logged in gene\_filter\_log.

#### <span id="page-4-0"></span>peak\_join 5

#### Reference

Xu Hua, Luxiao Chen, Jin Wang\*, Jie Li\* and Edgar Wingender\*, Identifying cell-specific microRNA transcriptional start sites. Bioinformatics 2016, 32(16), 2403-10.

#### Examples

```
bed_merged <- data.frame(
                chrom = c("chr1", "chr1", "chr1", "chr1", "chr2"),
                start = c(9910686, 9942202, 9996940, 10032962, 9830615),
                end = c(9911113, 9944469, 9998065, 10035458, 9917994),
                stringsAsFactors = FALSE)
bed_merged <- as(bed_merged, "GRanges")
## Not run:
ownmiRNA <- find_tss(bed_merged, expressed_mir = "hsa-mir-5697",
                     ignore_DHS_check = TRUE,
                     expressed_gene = "all",
                     allmirgene_byforce = TRUE)
```
## End(Not run)

<span id="page-4-1"></span>

peak\_join *Integrate H3K4me3 data and Pol II data.*

#### Description

Integrate peaks from H3K4me3 and Pol II data. To conduct the overlappd ranges for the further analysis by imposing H3K4me3 peaks on Pol II peaks, if both of these two different kinds of ChIPseq data are available.

# Usage

```
peak_join(peak1, peak2)
```
#### Arguments

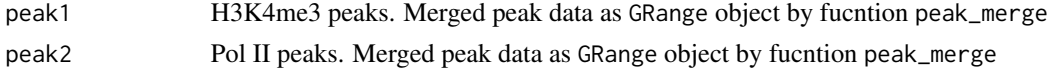

# Value

A GRanges object. The joined peaks for the following analysis to search for TSSs.

# Detail

Peak1 and peak2 are signals seperately from the ChIP-seq data of H3K4me3 and Pol II data that to be integrated. The data is GRange object containing three columns Chrom, Ranges, Strand. And the order of these two kinds of data when input as peak1 and peak2 can be swapped.

#### Examples

```
peak_df1 <- data.frame(chrom = c("chr1", "chr1", "chr1", "chr2"),
                       start = c(100, 460, 600, 70),
                       end = c(200, 500, 630, 100),
                       stringsAsFactors = FALSE)
peak1 <- as(peak_df1, "GRanges")
peak_df2 <- data.frame(chrom = c("chr1", "chr1", "chr1", "chr2"),
                       start = c(160, 470, 640, 71),
                       end = c(210, 480, 700, 90),
                       stringsAsFactors = FALSE)
peak2 <- as(peak_df2, "GRanges")
peak_join(peak1, peak2)
```
<span id="page-5-1"></span>peak\_merge *Merge adjacent peaks within H3K4me3 or Pol II data.*

#### Description

Merge the adjacent segments provided as GRange object from original data. This function will merge adjacent peaks the distance between which is less than n base pairs apart and then return the merged segments.

#### Usage

peak\_merge(peak, n = 250)

#### Arguments

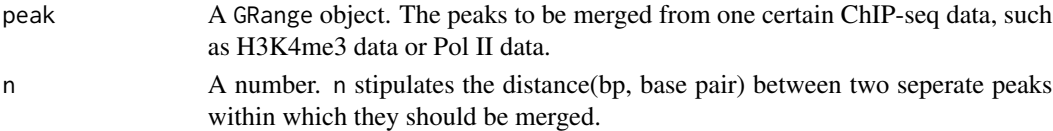

# Value

A GRanges object. The merged peaks for the following analysis to search for TSSs.

# Examples

```
peak_df <- data.frame(chrom = c("chr1", "chr2", "chr1"),
                     chromStart = c(450, 460, 680),
                      chromEnd = c(470, 480, 710),
                     stringsAsFactors = FALSE)
peak <- as(peak_df, "GRanges")
peak_merge(peak, n =250)
```
<span id="page-5-0"></span>

<span id="page-6-1"></span><span id="page-6-0"></span>

# Description

For each miRNA, plot the position of TSS, pri-miRNA, related Ensemble gene, eponine socre and conservation score according to the result of prediction using primirTSS.

# Usage

```
plot_primiRNA(
  expressed_mir,
  bed_merged,
  flanking_num = 1000,
  threshold = 0.7,
  ignore_DHS_check = TRUE,
  DHS,
  allmirdhs_byforce = TRUE,
  expressed_gene = "all",
  allmirgene_byforce = TRUE
)
```
# Arguments

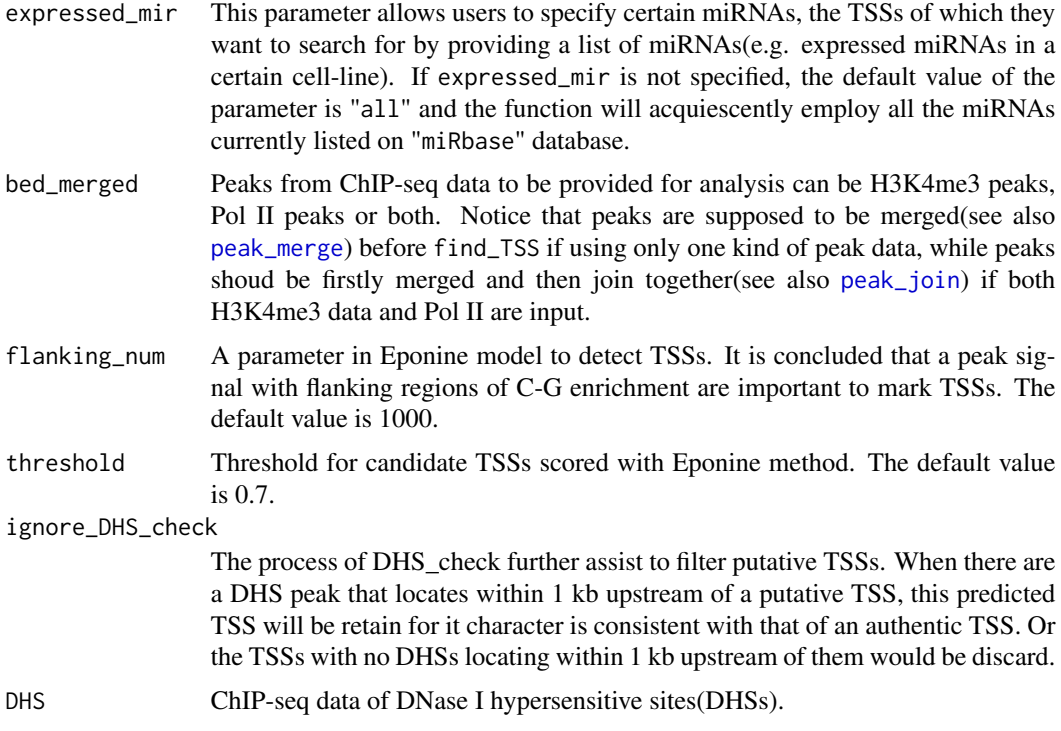

#### allmirdhs\_byforce

When we use DHS data to check the validity of TSSs, there is possibility where no DHSs locates within 1 kb upstream of all putative TSSs and all these putative TSSs might be filtered out by our method resulting no outputs. While "allmirdhs\_byforce = TRUE", it ensures to output at least 1 most possible TSS even if the nearest DHS signal locates more than 1 kb upsteam of this TSS.

expressed\_gene Users can speicify genes expressed in certain cell-lines that is analyzed. Or the default value is "all", which means all the expressed genes annotated on Ensemble will be employed.

#### allmirgene\_byforce

While integrating expressed\_gene data to improve prediction, there might be a circumstance where all the putative TSS are discarded. To prevent this condition, users are allowed to use "allmirgene\_byforce = TRUE" to ensure at least 1 putative TSS for each miRNA will be output.

# Details

NOTICE that this function is used for visualizing the predicted result of ONLY ONE specific miRNA every single time.

#### Value

There will be six tracks plotted as return:

Chrom: Position of miRNA on the chromosome.

hg38: Reference genome coordinate in hg38.

pri-miRNA: Position of pri-miRNA.

Ensemble genes: Position of related protein-coding gene.

eponine score: Score of best putative TSS conducted by eponine method.

conservation score: Conservation score should be integrated with eponine score to find out putative TSSs.

# Examples

```
expressed_mir <- "hsa-mir-5697"
bed_merged <- data.frame(
  chrom = c("chr1", "chr1", "chr1", "chr1", "chr2"),
  start = c(9180799, 9201483, 9234339, 9942202, 9830615),
  end = c(9183889, 9202580, 9235853, 9944469, 9917994),
  stringsAsFactors = FALSE
\mathcal{L}bed_merged <- as(bed_merged, "GRanges")
## Not run:
plot_primiRNA(expressed_mir, bed_merged)
## End(Not run)
```
<span id="page-8-0"></span>

# Description

A fast, convenient tool to identify the TSSs of miRNAs by integrating the data of H3K4me3 and Pol II as well as combining the conservation level and sequence feature, provided within both command-line and graphical interfaces, which achieves a better performance than the previous noncell-specific methods on miRNA TSSs.

# Detail

See [find\\_tss](#page-1-1) for deailted instruction to predict TSSs of miRNA; See [run\\_primirTSSapp](#page-8-1) to predict TSSs of miRNA using graphical web interface.

# Author(s)

Maintainer: Pumin Li <ipumin@163.com>

Other contributors: Qi Xu <xuqi@vip.qq.com>

# See Also

Useful links: [Xu HUA et al](https://academic.oup.com/bioinformatics/article-lookup/doi/10.1093/bioinformatics/btw171)

<span id="page-8-1"></span>run\_primirTSSapp *Predict TSSs of miRNA using a graphical web interface.*

# Description

A graphical web interface is provided for users to achieve the functions of [find\\_tss](#page-1-1) and [plot\\_primiRNA](#page-6-1) to intuitively and conveniently predict putative TSSs of miRNA.

#### Usage

run\_primirTSSapp()

# Details

Users can refer documents of the two functions mentioned ABOVE for details.

#### Value

A graphical interface.

# Examples

## Not run: run\_primirTSSapp()

## End(Not run)

trans\_cor *transform one hg coordinates to another*

#### Description

Convert coordinates between different genomes when necessary.

#### Usage

trans\_cor(peak, hg\_from, hg\_to)

# Arguments

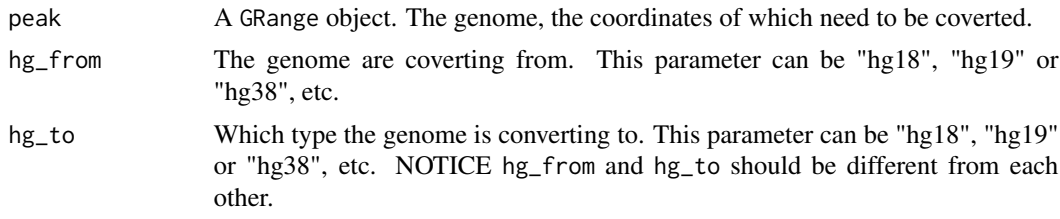

# Value

A GRanges object.

#### Examples

```
peak_df <- data.frame(chrom = c("chr7", "chr7", "chr7"),
                      chromStart = c(128043908, 128045075, 128046242),
                     chromEnd = c(128045074, 128046241, 128047408),
                     stringsAsFactors = FALSE)
peak <- as(peak_df, "GRanges")
trans_cor(peak, "hg19", "hg38")
```
<span id="page-9-0"></span>

# <span id="page-10-0"></span>Index

find\_tss, [2,](#page-1-0) *[9](#page-8-0)*

peak\_join, *[3](#page-2-0)*, [5,](#page-4-0) *[7](#page-6-0)* peak\_merge, *[3](#page-2-0)*, [6,](#page-5-0) *[7](#page-6-0)* plot\_primiRNA, [7,](#page-6-0) *[9](#page-8-0)* primirTSS, [9](#page-8-0)

run\_primirTSSapp, *[9](#page-8-0)*, [9](#page-8-0)

trans\_cor, [10](#page-9-0)